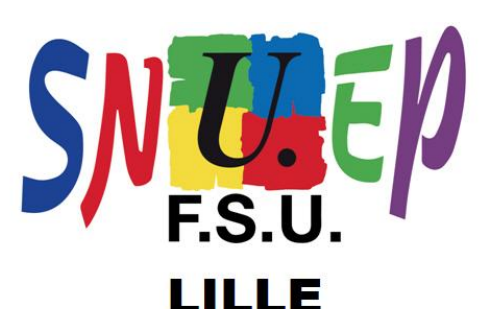

209 rue Nationale

59000 LILLE 06 70 74 48 63 Bulletin Académique *SPÉCIAL ÉLECTIONS*  Novembre 2014sifs et engagés!

Éditorial

Élections Professionnelles

 Du 27 novembre au 04 décembre 2014 se dérouleront les élections professionnelles qui permettront de renouveler toutes les instances de la fonction publique, dont celles de l'Éducation Nationale.

 Il est important que les PLP participent à ces scrutins, afin d'accroître encore plus la représentativité du SNUEP-FSU (celle-ci a augmenté de 35 % lors des dernières élections de 2011).

 Le SNUEP-FSU est le syndicat spécifique des PLP de la FSU, 1ère fédération de l'Éducation Nationale, appartenance qui permet de porter, de manière non négligeable, la voix des PLP lors des différentes instances.

Devant le souhait des divers gouvernements de mettre à mal l'Enseignement Professionnel Public, il est indispensable que le taux de participation à ces élections soit élevé.

Et plus un nombre important de voix se portera sur le SNUEP-FSU, plus notre syndicat représentera une force d'action et de contre-proposition devant la volonté politique de déstructurer l'Enseignement Professionnel Public.

Ce bulletin vous explique, en 3 étapes, le déroulement du scrutin :

- **1**<sup>ère</sup> étape Dès à présent et sans attendre  $\longrightarrow$  Activation de votre espace électeur
- $\checkmark$  2<sup>ème</sup> étape Entre le 4 et le 13 novembre  $\rightarrow$  **Réception de votre identifiant de vote**
- 3ème étape Du 27 novembre au 4 décembre *Participation au vote*

 Il vous résume également la mission de ces instances et, en fonction de votre statut, vous indique pour quels scrutins vous allez devoir voter.

 Enfin vous trouverez la profession de foi du SNUEP-FSU Lille ainsi que la liste des candidat(e)s pour la Commission Administrative Paritaire Académique (CAPA) de Lille.

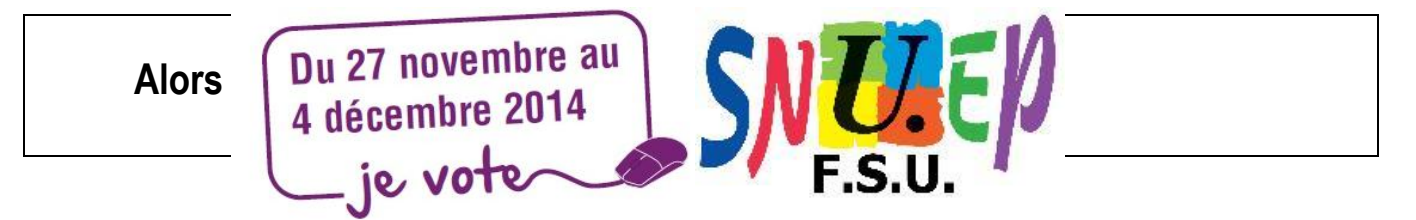

# <sup>1</sup>ère ÉTAPE : Dès à présent et sans attendre Pour pouvoir voter, vous devez activer votre espace électeur

Pour que votre voix compte, il faut IMPÉRATIVEMENT activer votre espace électeur.

Si vous ne créez pas votre compte électeur, **VOUS NE POURREZ PAS VOTER** lors des élections professionnelles de fin novembre.

Pour cela, vous devez vous connecter sur :

https://vote2014.education.gouv.fr

#### Accès à votre espace électeur

Veuillez saisir votre adresse professionnelle et votre mot de passe électeur. Si vous n'avez pas défini ce mot de passe, veuillez créer votre compte électeur.

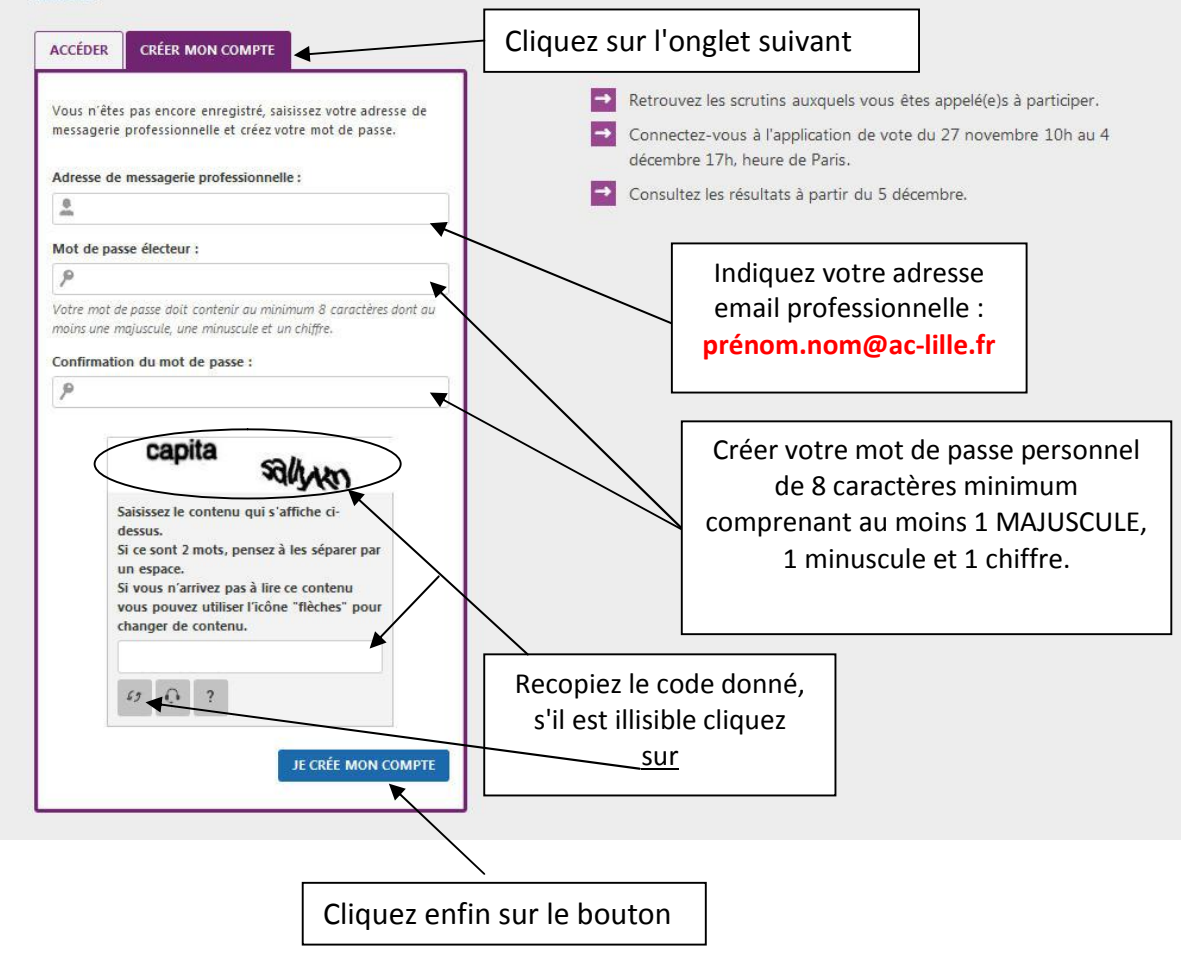

Un mail de confirmation arrivera dans votre messagerie professionnelle prénom.nom@ac-lille.fr

**ATTENTION : Vous devez cliquer sur le lien de ce message pour confirmer la création de votre espace électeur.**

# 2ème ÉTAPE : entre le 4 et le 13 novembre Réception de votre identifiant de vote

 **1ère possibilité :** 

 Vous êtes en activité, votre identifiant de vote arrivera, entre le 4 et le 13 novembre, sous pli cacheté **sur votre lieu d'affection**.

Celui-ci vous sera remis en main propre contre signature.

 **2ème possibilité :** 

 Vous êtes remplaçant(e) ou en situation particulière (congé parental, longue maladie…), cet identifiant arrivera **à votre domicile**.

**SI VOUS N'AVEZ PAS REÇU VOTRE IDENTIFIANT LE 13 NOVEMBRE ?** 

**Vous pouvez l'obtenir via votre compte électeur :** 

**il vous sera alors envoyé par mail ou par SMS** 

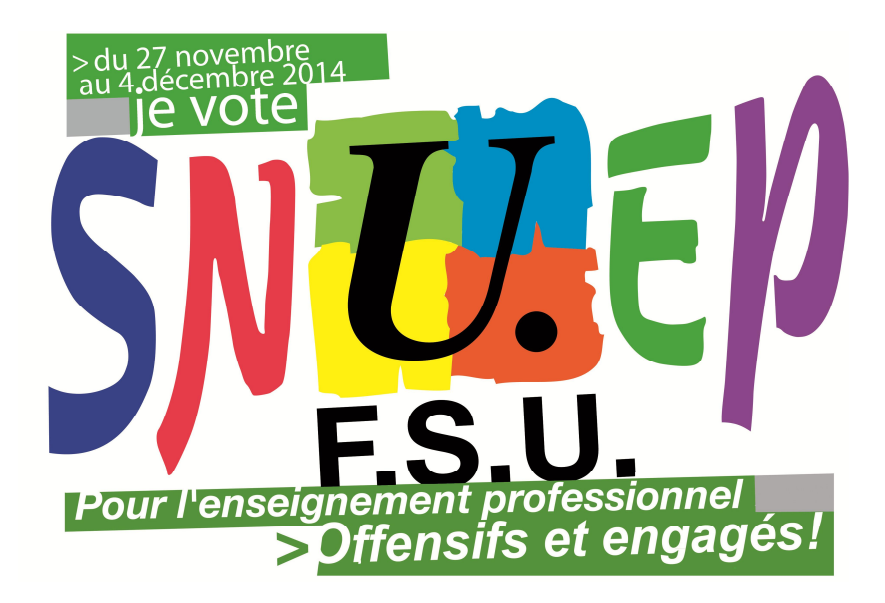

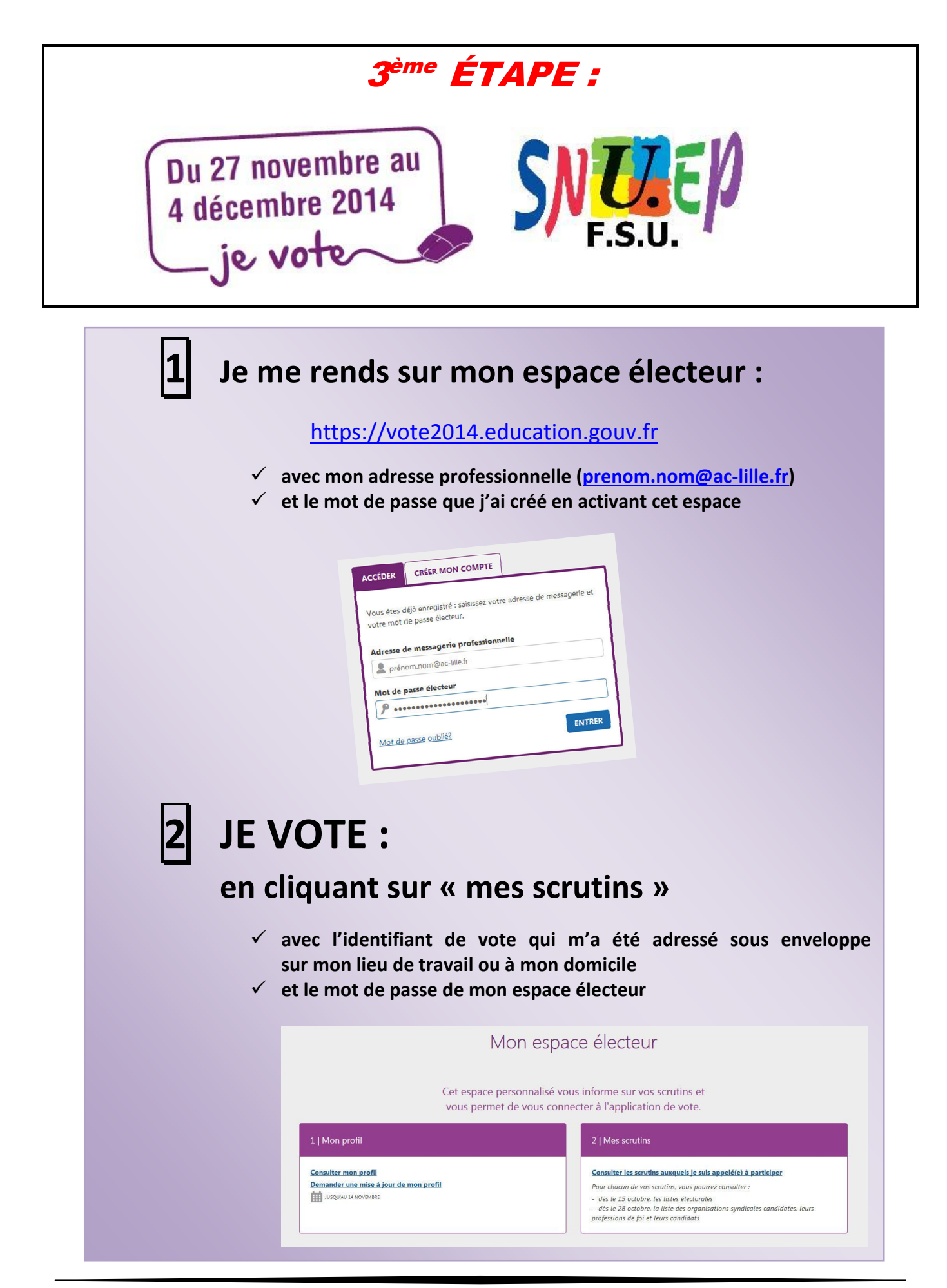

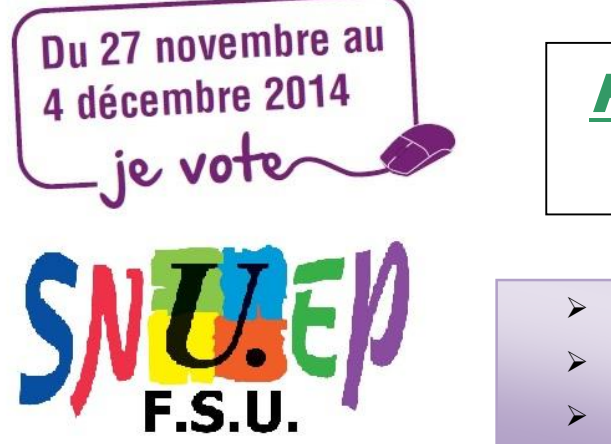

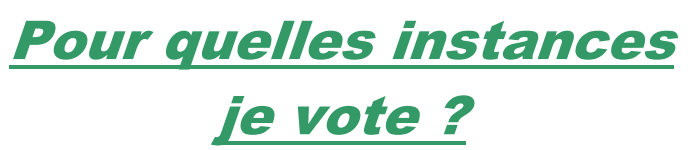

- **Si vous êtes titulaire, vous avez 4 scrutins**
- **Si vous êtes non titulaire, vous avez 3 scrutins**
- **Si vous êtes stagiaire, vous avez 2 scrutins**

#### **À quoi correspondent les différentes instances ?**

- **Les CTM et CTA (Comités Techniques Ministériels / Académiques) : ces instances statuent sur les textes, les moyens alloués, les ouvertures et fermetures de sections et postes.**
- **Les CAPN et CAPA (Commissions Administratives Paritaires Nationales / Académiques) : ces instances gèrent toutes les opérations de carrière des titulaires (mutations, notation, avancement, congé formation…).**
- **Les CCP (Commissions Consultatives Paritaires) : ces instances traitent des opérations concernant les non titulaires (avancement, passage en CDI).**

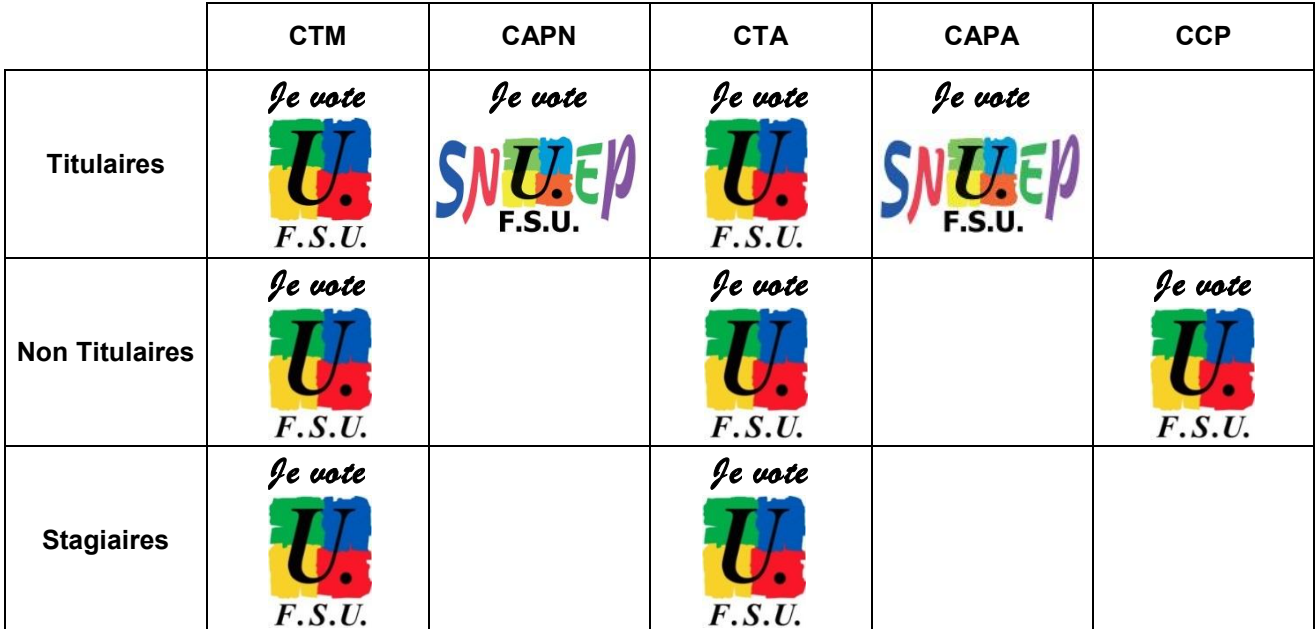

# **Pour l'enseignement professionnel<br>> Offensifs et engagés!**

## **Profession de foi SNUEP-FSU Lille**

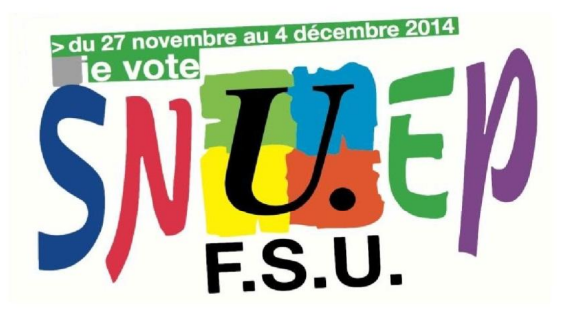

Le SNUEP-FSU Lille. UN SYNDICAT ENGAGÉ COMBATIF ET DÉTERMINÉ POUR TOUS: LP. SEP. SEGPA ET EREA

ÉLECTIONS À LA COMMISSION ADMINISTRATIVE PARITAIRE ACADÉMIQUE DES PLP

#### **ACADÉMIE DE LILLE**

#### scrutin du 27 novembre au 4 décembre 2014

#### LE SNUEP-FSU : LE SYNDICAT DES PLP DE LA FSU

- · La FSU, première fédération dans la Fonction Publique de l'État, attachée aux valeurs du service public, participant aux diverses négociations sans compromissions et impulsant des actions pour défendre le système éducatif et l'intérêt des personnels.
- Le SNUEP-FSU agit pour la défense et la promotion de l'Enseignement Professionnel Public et s'oppose au développement forcené de l'apprentissage.
- Le SNUEP-FSU considère que l'éducation et la formation professionnelle initiale sont des leviers essentiels pour construire une société plus juste.
- LE SNUEP A REFUSÉ DE SIGNER LE PROTOCOLE GÉNÉRALISANT LE BAC PRO 3 ANS, CONTRAIREMENT À D'AUTRES ORGANISATIONS SYNDICALES

Cette réforme, décriée par la majorité des personnels, a entraîné :

- · La suppression de plusieurs centaines de postes de PLP dans l'académie de LILLE.
- · La dégradation des conditions de travail des enseignant(e)s.
- · La dévalorisation des diplômes et de leurs contenus liée à une réduction de la durée de scolarité
- · Un alourdissement de la charge de travail des enseignant(e)s avec la généralisation des CCF.
- · Une offre de formation inadaptée pour les élèves les plus en difficulté.

AU SNUEP-FSU LILLE : PAS DE PERMANENTS ! CONTRAIREMENT À D'AUTRES...

- · Tous nos militants enseignent.
- · Ils sont devant élèves, avec vous, sur le terrain.
- · Présents dans les établissements, ils vivent la réalité quotidienne de la profession.
- · Aucun(e) responsable, aucun(e) militant(e) ne perçoit d'indemnité.

#### SYNDICAT NATIONAL UNITAIRE DE L'ENSEIGNEMENT PROFESSIONNEL SCRUTIN DU 27 NOVEMBRE AU 4 DÉCEMBRE 2014

#### A VEC LE SNUEP-FSU DITES NON

- Au CCF et à ses dérives au quotidien.
- À la mixité des publics (scolaires, apprentis) et ses conséquences.
- □ Au bac pro 3 ans et à son épreuve de rattrapage incohérente.
- Au développement de l'apprentissage.
- Au regroupement de filières (bac pro GA...).

#### AVEC LE SNUEP-FSU DITES OUI À UNE AUTRE AMBITION POUR L'ENSEIGNEMENT **PROFESSIONNEL PUBLIC**

- A la priorité à l'Enseignement Professionnel Public Initial.
- □ Au retour à un cycle de référence en 4 ans, passant par un niveau V (BEP ou CAP) en fin de  $2<sup>ème</sup>$  année.
- Au retour des diplômes nationaux avec un cadrage national et des épreuves ponctuelles anonymes en fin de cycle.
- À la résorption du travail précaire par l'augmentation du recrutement des PLP par voie de concours.
- À l'arrêt de toute labellisation des établissements, qui introduit l'apprentissage public et le mixage des parcours et des publics.

#### LE SNUEP-FSU LUTTE POUR LA JUSTICE ET LE PROGRÈS SOCIAL

- Contre la casse du service public d'Éducation.
- Contre la casse de notre système de retraite.
- Contre toutes les discriminations sexistes, racistes, homophobes...
- Pour la défense de notre pouvoir d'achat.
- Pour la fin de la précarité.
- Pour la promotion et le développement des services publics.

#### LE SNUEP-FSU LILLE SIÈGE ET DÉFEND VOS DROITS INDIVIDUELS DANS LES CAPA, LES GROUPES DE TRAVAIL ET LES ÉTABLISSEMENTS

- Mutations et carrières (notation, hors-classe, changement d'échelon, congés formation...).
- Répartition de la Dotation Horaire Globale (DHG).
- Suppressions de postes et évolutions de structure dans les établissements.
- Dénonciation des cartes de formation qui abandonnent certaines filières.

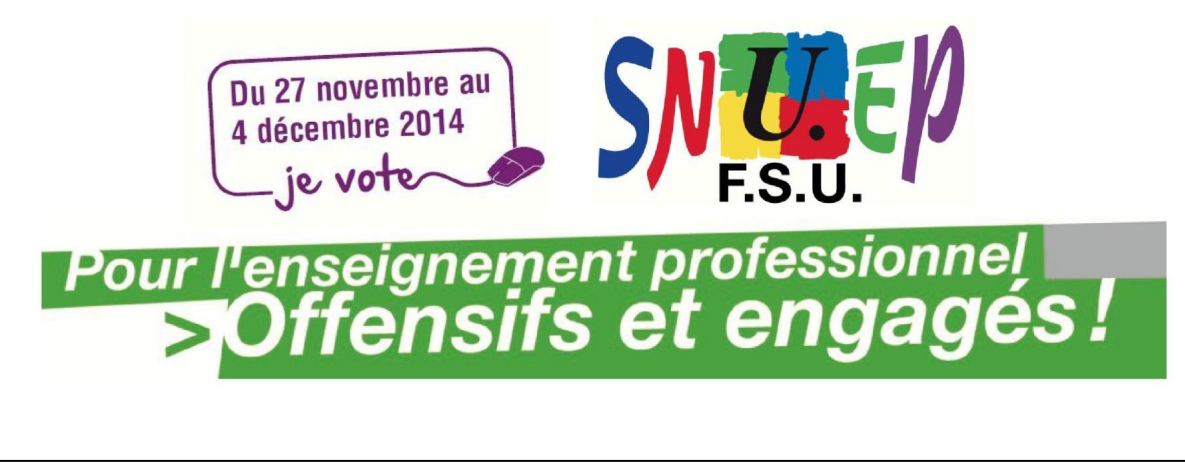

## Liste des candidat(e)s SNUEP-FSU Lille

ÉLECTION À LA COMMISSION ADMINISTRATIVE PARITAIRE ACADÉMIQUE DES PROFESSEURS DE LYCÉE PROFESSIONNEL

> ACADÉMIE DE LILLE ÉLECTIONS PROFESSIONNELLES 2014 Liste présentée par le

# $\sqrt{\frac{1}{2}}$

#### Syndicat National Unitaire de l'Enseignement Professionnel

10 TITULAIRES, 10 SUPPLÉANTS

#### **HORS CLASSE**

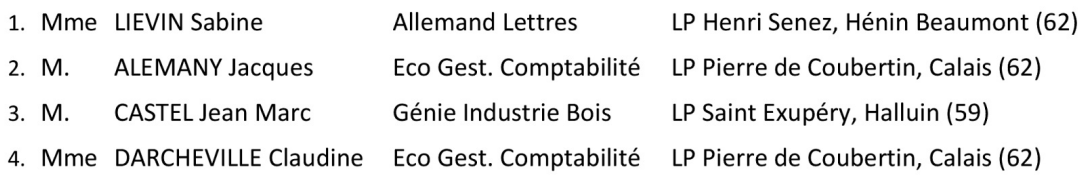

#### **CLASSE NORMALE**

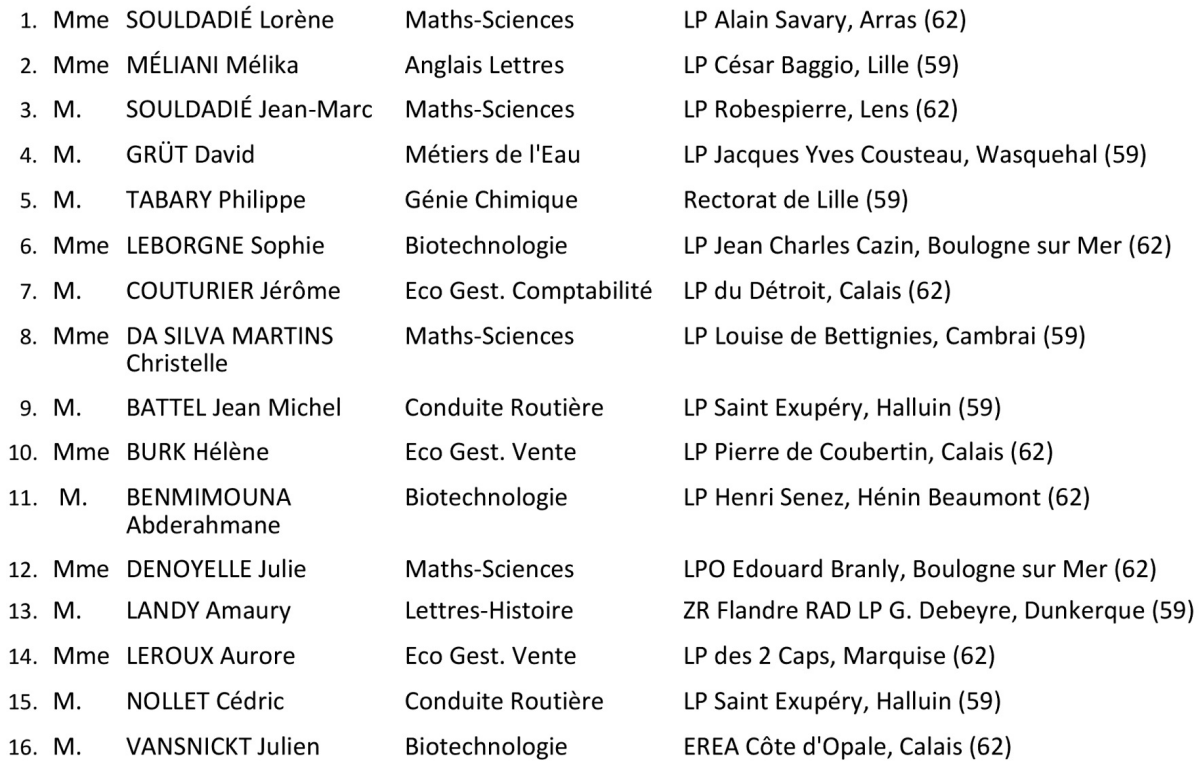